# Vnworldzoos virtualizenow

las vegas · october 18-20, 2005

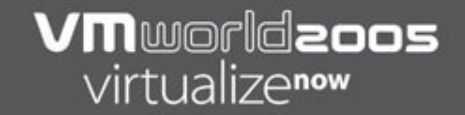

#### **PAC485Managing Datacenter Resources Using the VirtualCenter Distributed Resource Scheduler**

Carl WaldspurgerPrincipal Engineer, R&D

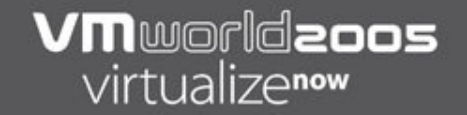

#### **This presentation may contain VMware confidential information.**

**Copyright © 2005 VMware, Inc. All rights reserved. All other marks and names mentioned herein may be trademarks of their respective companies.**

# **VM**world**aoos**<br>virtualizenow

#### **Talk Overview**

- Context and features
- **Managing resources**
- Virtual machine placement
- System architecture
- Summary

#### **What Is DRS?**

- DRS = Distributed Resource Scheduler
- Automatic virtual machine placement
	- **Optimize load balance across hosts**
	- **Decide if, when, and where to migrate**
	- **React to dynamic load changes**
- Cluster-wide resource management
	- **Scalable resource controls**
	- Configurable automation levels
	- **Integrated UI for all controls**

#### **DRS Can Help You…**

- Manage variable loads
	- Workloads often dynamic, time-dependent
	- Quickly shift loads in response to demand
- Administer many virtual machines
	- **Hierarchical organization**
	- **Delegated administration**
- **Move towards utility computing** 
	- **Think more about aggregate resource pools**
	- **Think less about individual hosts**

#### **Where Does DRS Fit In?**

- **New product** 
	- **Requires VirtualCenter 2 and ESX Server 3**
	- **Modular plug-in for VirtualCenter**
- **DRS module** 
	- **Implements algorithms, enforces policies** п
	- **Managed using VirtualCenter UI**
- Leverages core technologies
	- **VMotion for migrating live VMs across hosts**
	- **Sophisticated resource management**

#### **Key Features**

- Virtual machine placement
	- Choose initial host when VM powers on
	- **Dynamic rebalancing using VMotion**
- Configurable automation levels
	- Manual recommend initial host and migrations
	- Partial automatic initial host, recommend migrations
	- Full automatic initial host and migrations
- **Resource pools** 
	- **Flexible grouping, sharing, and isolation**
	- **Hierarchical organization and delegation**

#### **VM**worldzoos virtualizenow

#### **Talk Overview**

- Context and features
- **Managing resources**
- Virtual machine placement
- System architecture
- Summary

#### **Managing Resources**

- Basic controls
	- **Same as in current products**
	- **Shares specify relative importance**
	- **Min guaranteed resource availability**
	- **Max** limit resource consumption
- **Resource pools** 
	- New feature leveraged by DRS
	- **Hierarchical management**

#### **Basic Control: Shares**

- Importance
	- **Entitlement directly proportional to shares**
	- **Analogy: shares of stock in corporation**
- **Relative units** 
	- **Abstract number, only ratios matter**
	- $\blacksquare$ Entitlement depends on total shares issued
- **Named values** 
	- Predefine high, normal, low with 4 : 2 : 1 ration
	- **Defaults to normal**

#### **VM**worldzoos virtualizenow

#### **Shares Examples**

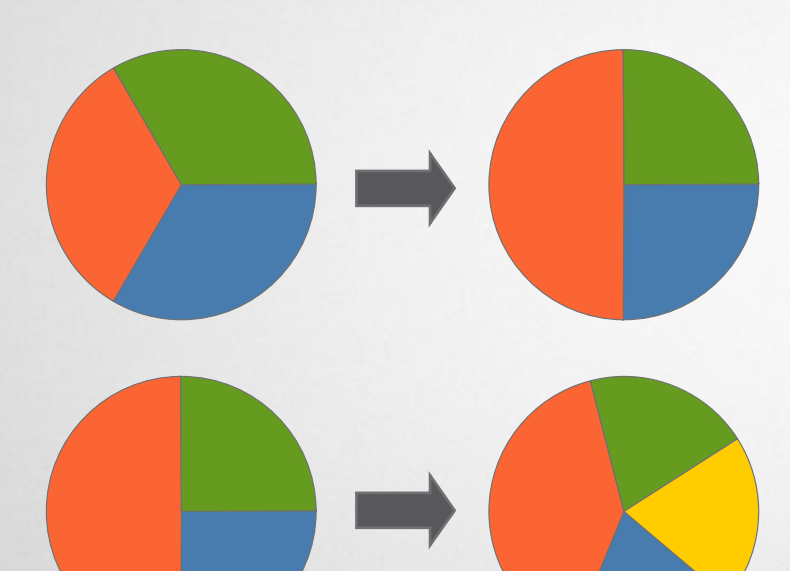

- Change shares for **virtual machine**
- **-** Dynamic reallocation  $\Box$
- Add **virtual machine**, overcommit resources
- **Graceful degradation**
- Remove **virtual machine**
- п Exploit extra resources

#### **Basic Control: Min**

- Guaranteed resources
	- **Minimum service level reservation**
	- **Even when system overcommitted**
- Absolute units
	- MHz for cpu, MB for memory
	- **Defaults to zero for cpu, memory**
- Virtual machine admission control
	- **Reserve resources for mins**
	- Sum of all VM mins ≤ capacity
	- **Prevent power-on if check fails**

## **VM**worldaoos

#### **Min Example**

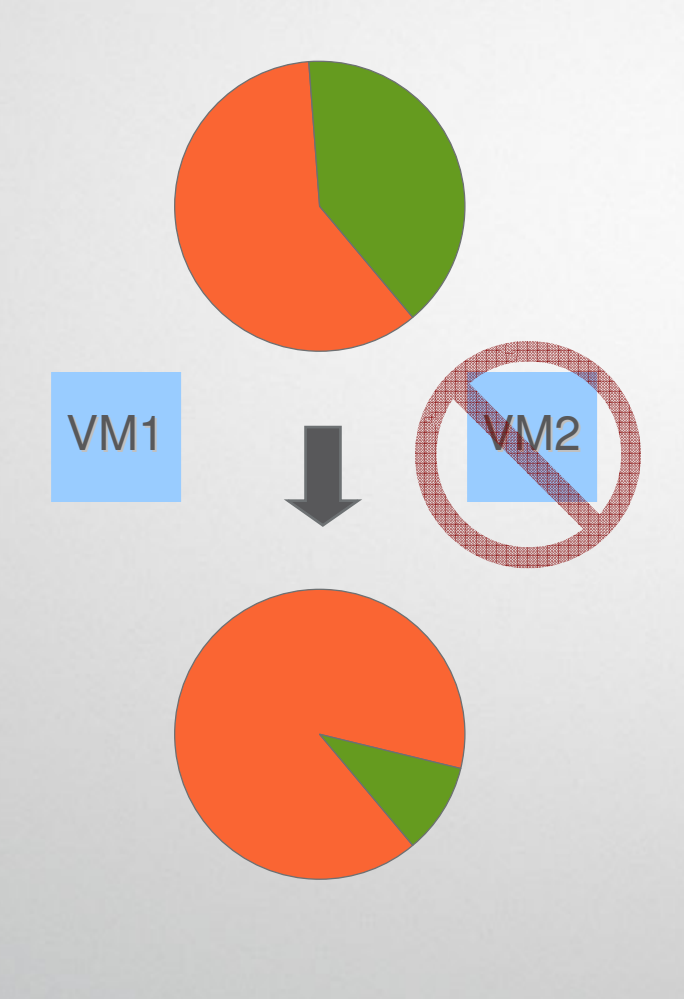

- Total capacity
	- 600 MHz **reserved**
	- 400 MHz **available**
- **Admission control** 
	- 2 VMs try to power-on
	- 300 MHz min each
	- **Unable to admit both**
- VM1 powers on
- VM2 not admitted

#### **Basic Control: Max**

- **Resource limit** 
	- **Upper bound on consumption**
	- **Even when system undercommitted**
- Absolute units
	- MHz for CPU, MB for memory
	- **Defaults to "unlimited" for cpu**  $\blacksquare$
	- **Defaults to guest RAM size for memory**  $\blacksquare$

#### **VM**worldzoos virtualizenow

#### **Max Example**

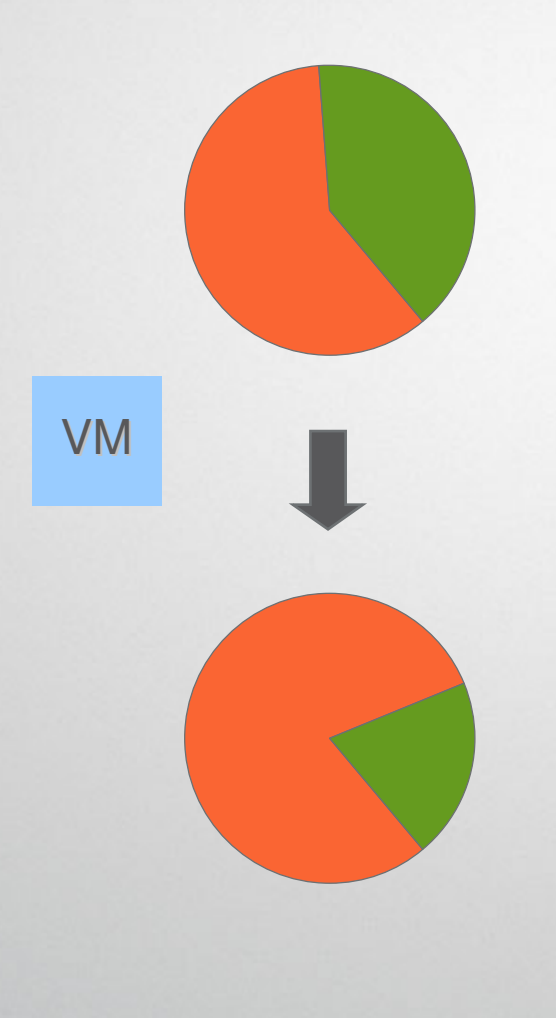

- **Current utilization** 
	- 600 MHz **active**
	- 400 MHz **idle**
- Start CPU-bound VM
	- 200 MHz max
	- **Execution throttled**
- **New utilization** 
	- 800 MHz **active**
	- 200 MHz **idle**
	- VM prevented from using idle resources

#### **Resource Entitlements**

- Resources that each VM "deserves"
	- **Combining shares, min, and max**
	- **Allocation primarily based on shares**
	- **Constrained by min and max**
- **What if VM idles?** 
	- **Don't give VM more than it demands**
	- **Resources redistributed to active VMs**
	- **Unused mins not wasted**

#### **Resource Pools**

- **Motivation** 
	- **Allocate aggregate resources for sets of VMs**
	- **Example 1** Isolation between pools, sharing within pools
	- **Flexible hierarchical organization**
	- **Access control and delegation**
- What is a resource pool?
	- **Named object in VirtualCenter inventory**
	- **Exercise Control permissions**
	- **Min, max, and shares for both CPU and memory**
	- Parent pool, child pools and VMs

# **VM**worldaoos

#### **Resource Pools Example**

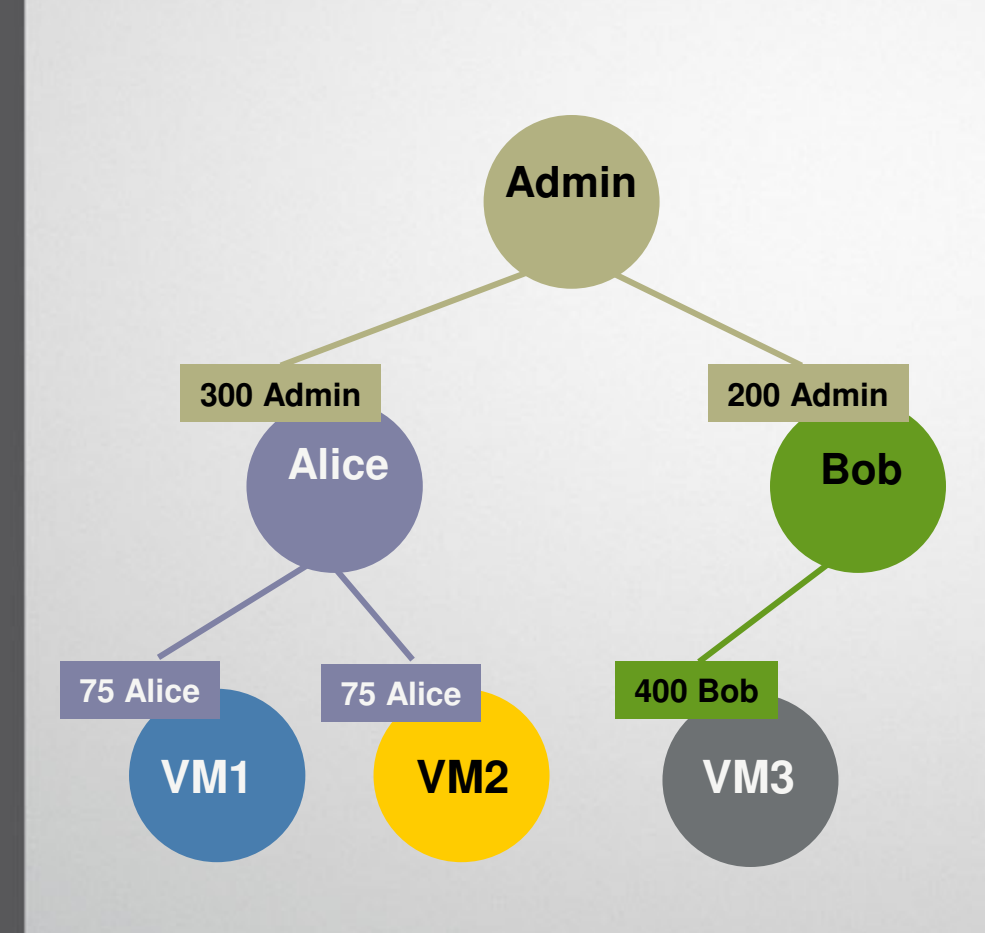

- $\Box$ Admin manages users
- $\blacksquare$  Policy: Alice's share50% more than Bob's
- **Users manage own** virtual machines
- $\blacksquare$ Not shown: min, max
- VM allocations:

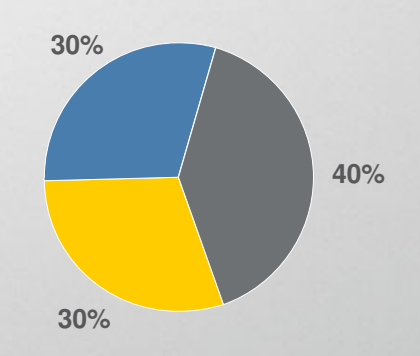

#### **VM**worldaoos

#### **Example: Bob Adds Virtual Machine**

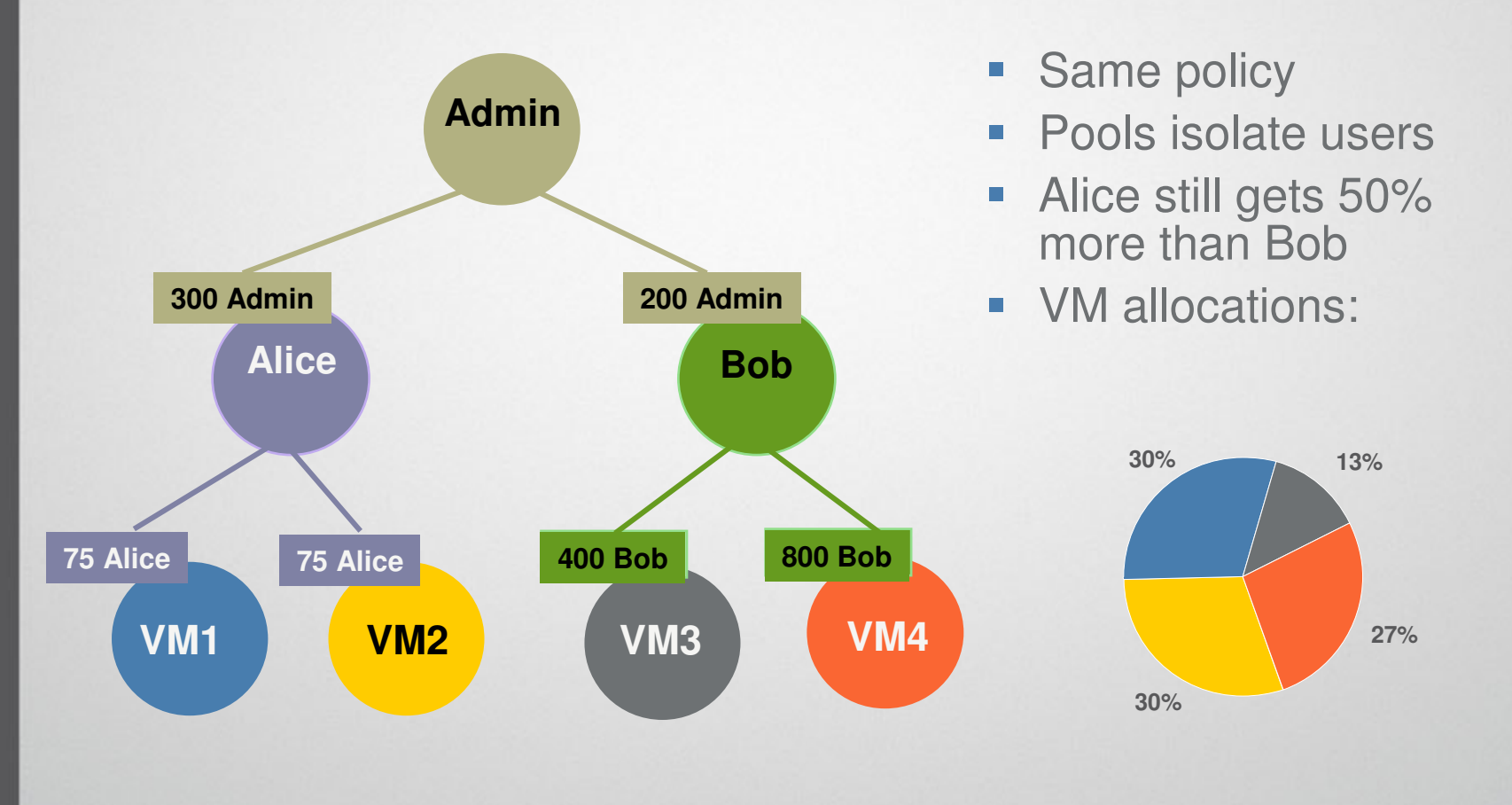

#### **Resource Pool Admission Control**

- Pool admission control
	- **Same check as before, at pool level**
	- Sum of mins for pool children ≤ pool capacity
	- When create pool, power-on VM, change settings
- Growable Min option
	- **Dynamically request more capacity from parent**
	- **Simplifies policies where hard partitions too rigid**

# **VM**world**aoos**<br>virtualizenow

#### **Resource Pools UI**

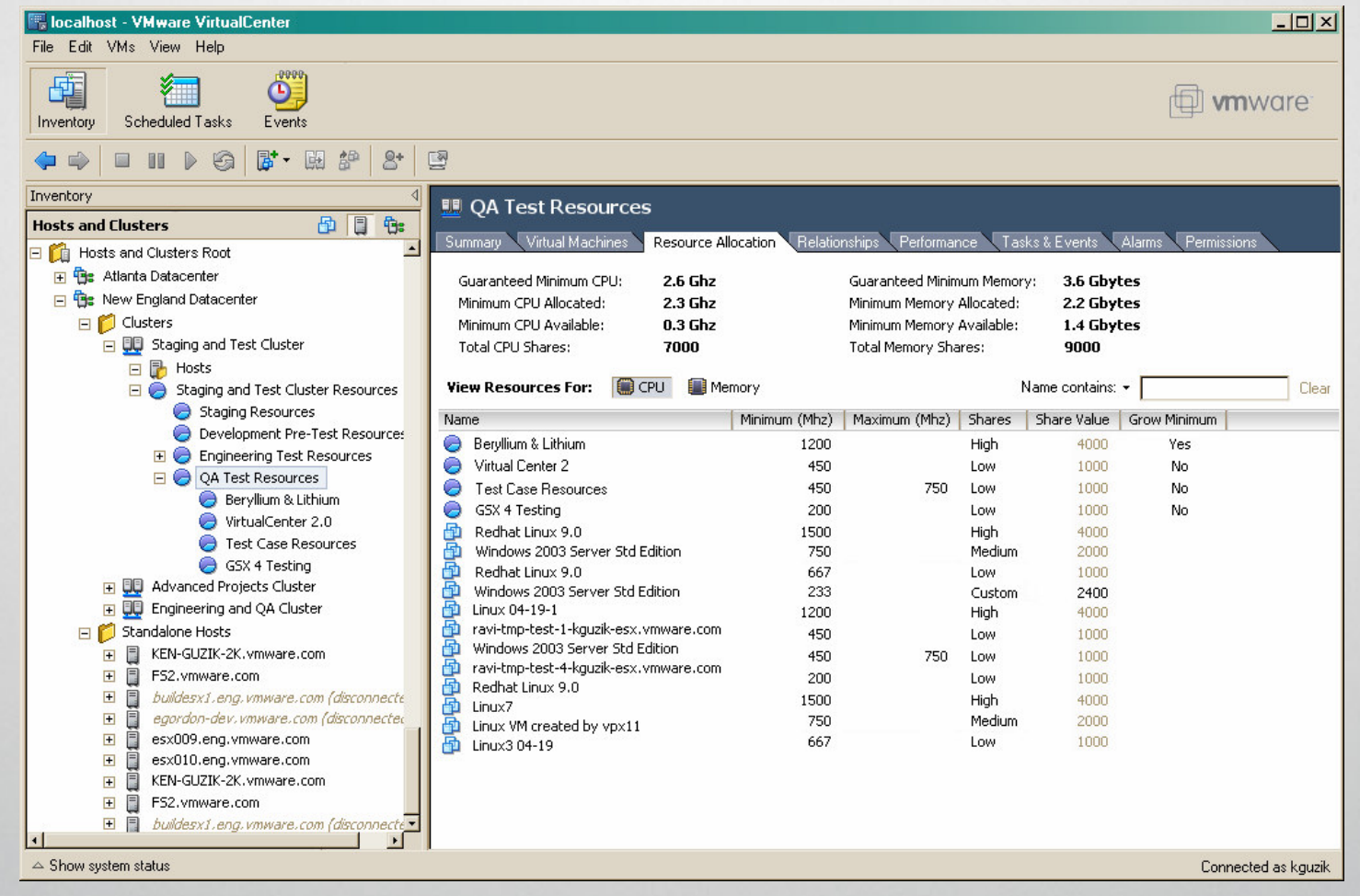

#### **Delegated Administration**

- Cluster administrator
	- Ξ Default pool contains all cluster resources
	- **Aggregate cpu and memory capacity of all hosts**
	- **EXTERN 2015 Carves up cluster resources into pools**
	- **Provides bulk allocations to pool administrators**
- Pool administrator
	- **Pool may reflect department, project, client, etc.**
	- **EXTERN 12 Carves up pool resources into smaller pools for users**
- **End user** 
	- **Allocates resources from personal pool to virtual machines**
	- **View restricted to personal pool hierarchy**

#### **Best Practices**

- Use Mins and Shares appropriately
	- Shares generally more flexible policy tool
	- Use shares to isolate without hard partitioning
	- Use mins to guarantee acceptable service
- **Maintain some spare capacity** 
	- **Don't use mins that commit entire cluster**
	- **Slack for maintenance, rebalancing**
	- **-** Needed to tolerate host failures

# **VM**world**aoos**<br>virtualizenow

#### **Talk Overview**

- Context and features
- **Managing resources**
- **Virtual machine placement**
- System architecture
- Summary

#### **Virtual Machine Placement**

- Goals
	- **Balance virtual machine load across hosts in cluster**
	- a. Enforce resource policies accurately
	- **Respect placement constraints**
- **-** Dynamic balancing
	- **-** Monitor key virtual machine, pool, and host metrics  $\blacksquare$
	- $\blacksquare$ Deliver entitled resources to pools and VMs
	- п Recommend migrations (prioritized list)
- **Initial placement** 
	- **Power on virtual machine in resource pool**
	- Recommend host (prioritized list)

#### **Placement Constraints**

- VMotion compatibility
	- **Processor type**
	- **SAN and LAN connectivity**
- Anti-affinity rules
	- **Run virtual machines on different hosts**
	- **Motivation: high-availability, clustering**
- Affinity rules
	- Run virtual machines on same host
	- **Motivation: locality, performance benefits**

#### **Dynamic Balancing**

- What to balance?
	- **Load, adjusted for resource entitlement**
	- Load = utilization, if all VMs equally important
- When to balance?
	- **Re-evaluate every few minutes**
	- Changes to pool or VM settings
	- **Add or remove host**
- Aggressiveness
	- **Migration rate, recommendation strength**
	- Depends on severity of imbalance

#### **Balancing Details**

- **Compute virtual machine entitlements** 
	- **Based on pool and virtual machine resource allocations** Ė
	- $\blacksquare$ Don't give virtual machine more than it demands
	- **Reallocate extra resources fairly**
- **Compute host loads** 
	- **Sum entitlements for virtual machines on host**
	- **Normalize by host capacity**
- Consider possible VMotions
	- **Evaluate effect on cluster balance**
	- **Evaluate migration cost for involved hosts** п
- **-** Recommend best moves (if any)

# **VM**worldaoos

#### **Dynamic Balancing UI**

#### A Cluster

Summary Virtual Machines Hosts Relationships Performance Tasks & Events Alarms

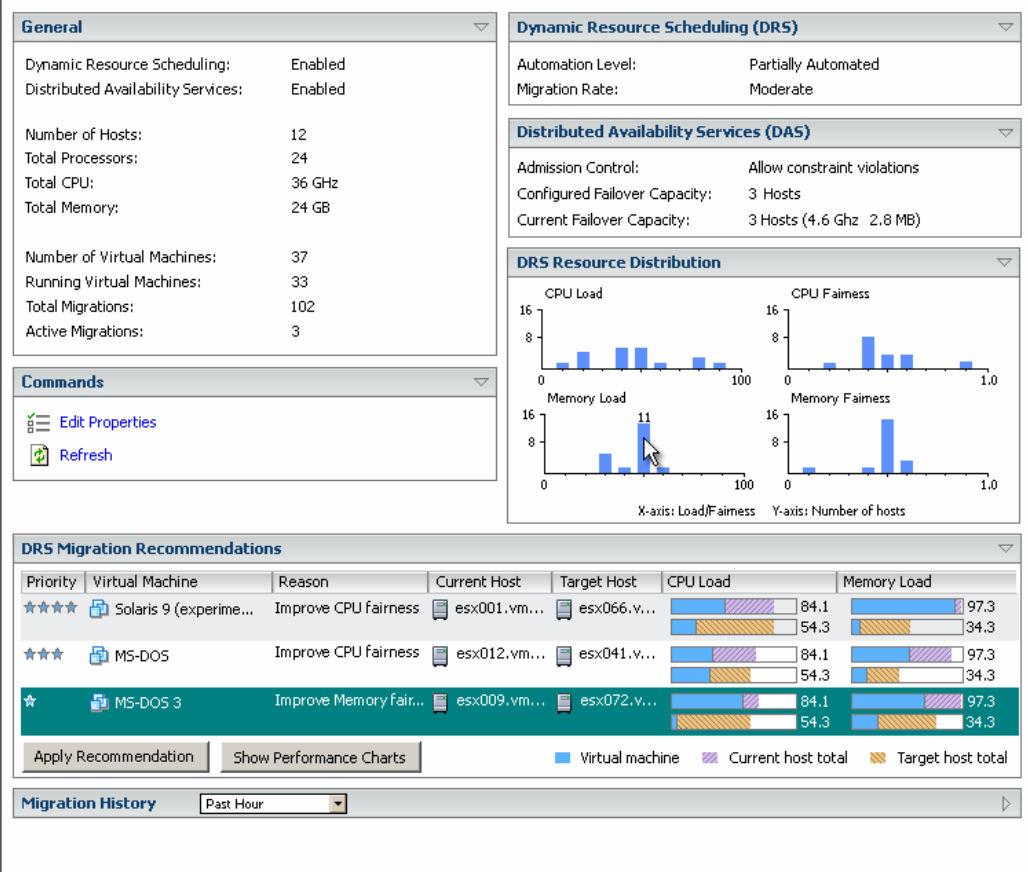

# **VM**worldaoos

#### **Initial Placement UI**

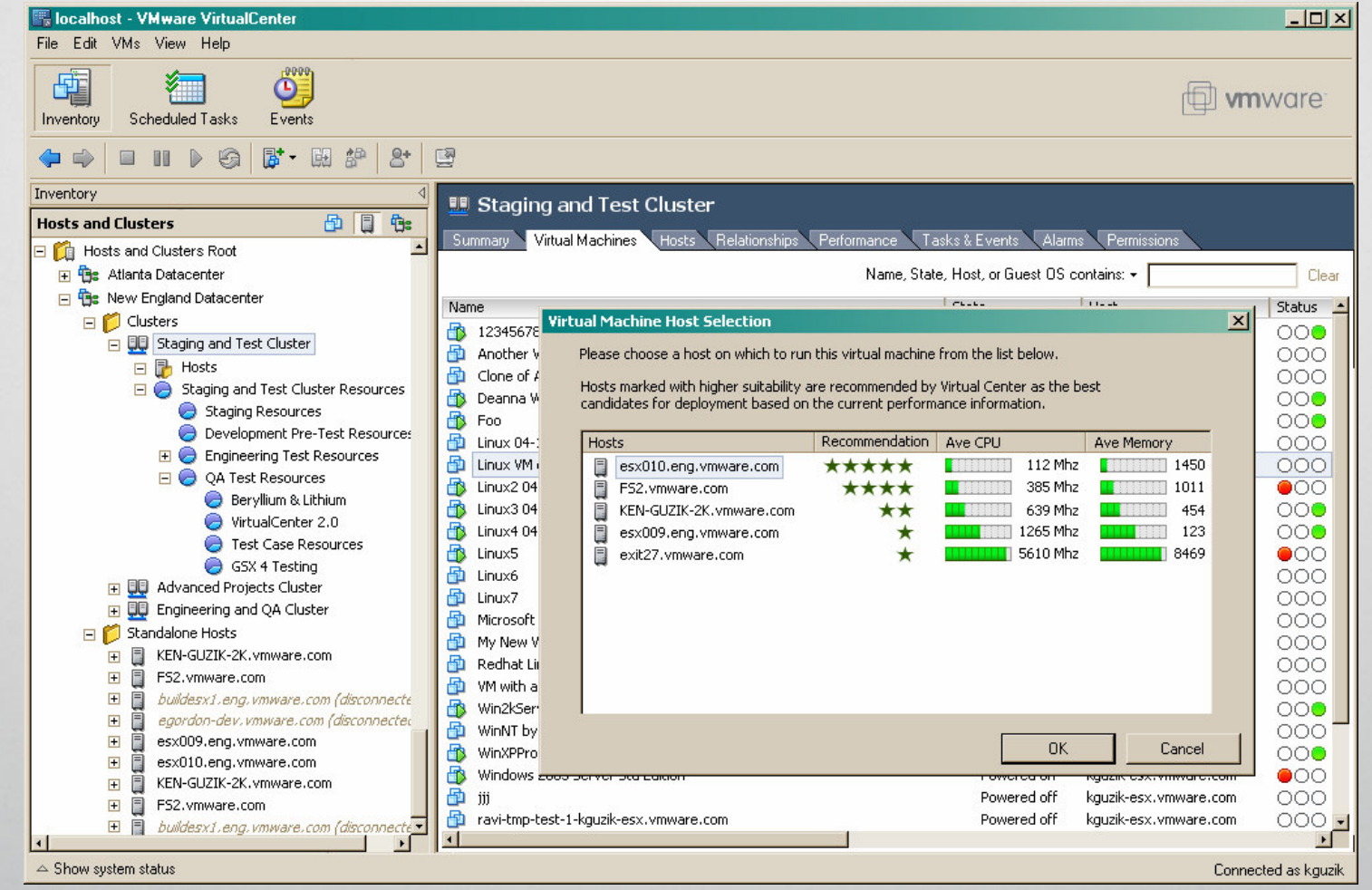

#### **Best Practices**

- **Follow strong recommendations** 
	- **Otherwise balance and fairness may deteriorate**
	- **Some VMotion is necessary**
- **Enable automation** 
	- Choose default based on environment, comfort level
	- ۰ Use per-VM automation level overrides
	- **Let DRS autonomously manage most VMs**
	- Can keep human in loop for critical VMs

#### **VM**worldzoos virtualizenow

#### **Talk Overview**

- Context and features
- **Managing resources**
- Virtual machine placement
- **System architecture**
- Summary

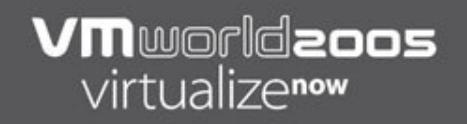

#### **System Architecture Overview**

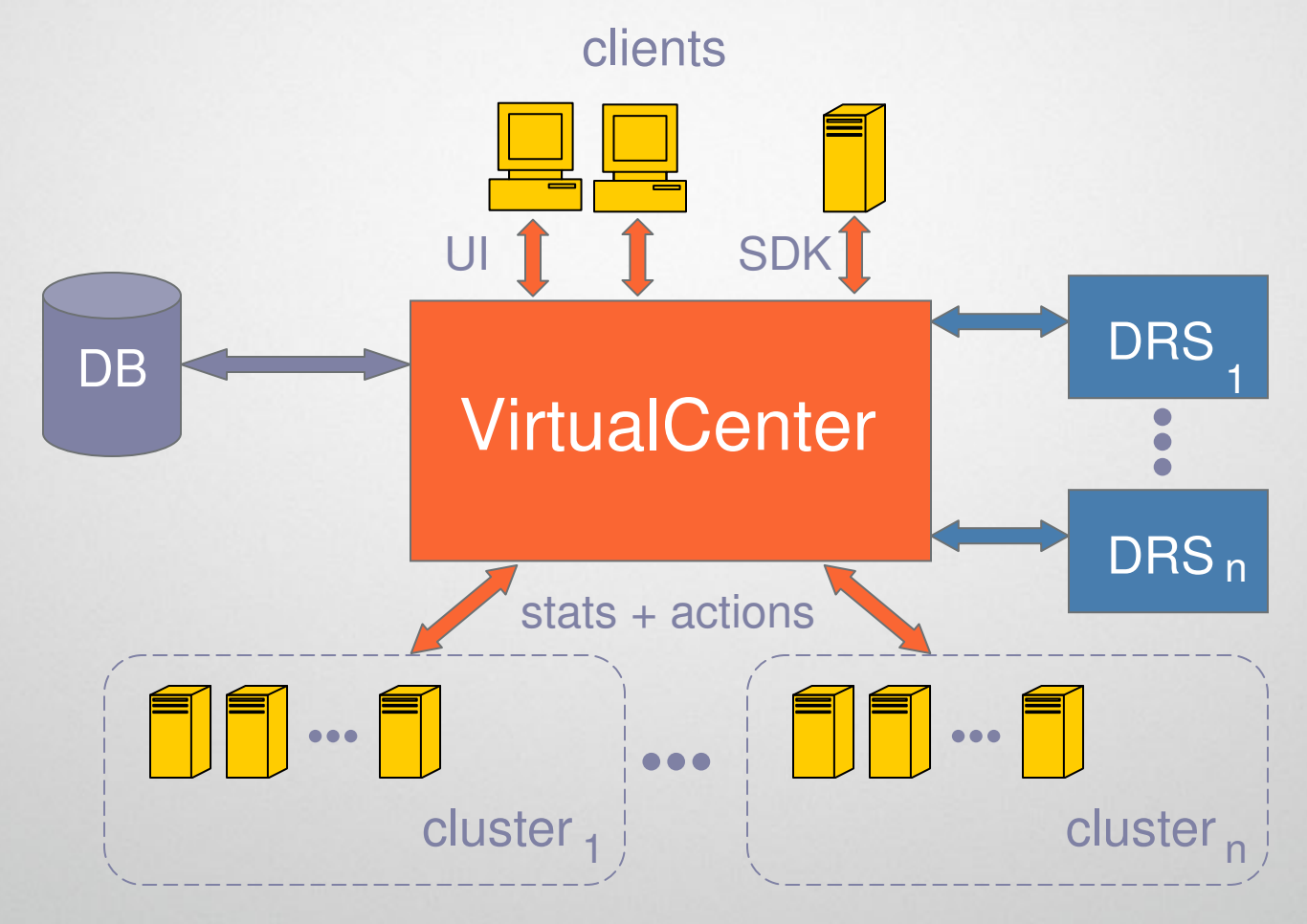

#### **System Architecture Constraints**

- **Cluster size** 
	- LAN, not WAN
	- Up to 32 hosts per cluster
	- **-** Host capacities may differ significantly
- **Time scale** 
	- **-** Minutes, not milliseconds
	- VMotion VM downtime ≈ milliseconds, but end-to-end latency  $\approx$  tens of seconds
	- Migrate VM infrequently  $\approx$  minutes to hours
- **Algorithm performance** 
	- **-** Milliseconds, not minutes
	- **Operations occur at human time scale**

#### **VM**worldzoos virtualizenow

#### **Summary**

- Automatic virtual machine placement
	- **Recommendations or full automation**
	- **-** Initial placement at virtual machine power-on
	- **-** Dynamic load balancing
- **Powerful resource controls** 
	- **Flexible cluster-wide policies**
	- **Hierarchical resource pools**
	- Virtual machine affinity rules
- Future directions
	- **Integrated I/O bandwidth management**
	- Detect longer-term trends, proactive migration